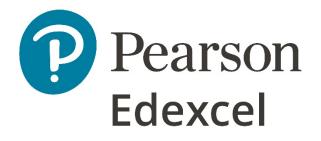

Mark Scheme (Results)

Summer 2021

Pearson Edexcel International GCSE In Information and Communication Technology (4IT1)

Paper 02: Practical Paper

## **Edexcel and BTEC Qualifications**

Edexcel and BTEC qualifications are awarded by Pearson, the UK's largest awarding body. We provide a wide range of qualifications including academic, vocational, occupational and specific programmes for employers. For further information visit our qualifications websites at <u>www.edexcel.com</u> or <u>www.btec.co.uk</u>. Alternatively, you can get in touch with us using the details on our contact us page at <u>www.edexcel.com/contactus</u>.

## Pearson: helping people progress, everywhere

Pearson aspires to be the world's leading learning company. Our aim is to help everyone progress in their lives through education. We believe in every kind of learning, for all kinds of people, wherever they are in the world. We've been involved in education for over 150 years, and by working across 70 countries, in 100 languages, we have built an international reputation for our commitment to high standards and raising achievement through innovation in education. Find out more about how we can help you and your students at: <a href="https://www.pearson.com/uk">www.pearson.com/uk</a>

Summer 2021 Question Paper Log Number P66498A Publications Code 4IT1\_02\_2106\_MS All the material in this publication is copyright © Pearson Education Ltd 2021

## **General Marking Guidance**

- All candidates must receive the same treatment. Examiners must mark the first candidate in exactly the same way as they mark the last.
- Mark schemes should be applied positively. Candidates must be rewarded for what they have shown they can do rather than penalised for omissions.
- Examiners should mark according to the mark scheme not according to their perception of where the grade boundaries may lie.
- There is no ceiling on achievement. All marks on the mark scheme should be used appropriately.
- All the marks on the mark scheme are designed to be awarded. Examiners should always award full marks if deserved, i.e. if the answer matches the mark scheme. Examiners should also be prepared to award zero marks if the candidate's response is not worthy of credit according to the mark scheme.
- Where some judgement is required, mark schemes will provide the principles by which marks will be awarded and exemplification may be limited.
- When examiners are in doubt regarding the application of the mark scheme to a candidate's response, the team leader must be consulted.
- Crossed out work should be marked UNLESS the candidate has replaced it with an alternative response.

## June 2021 – Skiing

| Task | Answer                                                                                                    |     |  |  |  |  |
|------|----------------------------------------------------------------------------------------------------|-----|--|--|--|--|
|      | Section A                                                                                                    |     |  |  |  |  |
| A1   | Graphics                                                                                                    |     |  |  |  |  |
| а    | Logo:<br>1. combination of lines <b>or</b> shapes (1) – do not award for a single line or<br>shape                                                                                                    | 1   |  |  |  |  |
|      | 2. clearly represents skiing (1)                                                                                                    | 1   |  |  |  |  |
|      | 3. include 'TSR' - do not award if 'The Ski Run' has been included (1)                                                                                                    | 1   |  |  |  |  |
| b    | Any image edited to:                                                                                                    |     |  |  |  |  |
|      | <ol> <li>include the company name The Ski Run (1)         <ul> <li>allow 'THE SKI RUN' or 'The Ski Run' or 'the ski run' – accept upper case, title case or lower case.</li> <li>only award the mark for the correct spelling</li> <li>do not accept 'TSR'</li> <li>only award the mark if the company name is appropriately sized and positioned</li> <li>award the mark if the logo includes the company name.</li> </ul> </li> <li>include the logo (1)         <ul> <li>only award the mark if the logo is appropriately sized and positioned.</li> </ul> </li> </ol> | 1   |  |  |  |  |
|      | Total for Task A                                                                                                    | 1 5 |  |  |  |  |

| A2 | Database                                                                                                    |                                  | Marks |  |  |
|----|----------------------------------------------------------------------------------------------------|----------------------------------|-------|--|--|
| а  | Data entry form:                                                                                                    |                                  |       |  |  |
|    | 1. Logo from Task A1a is included (1)                                                                                          |                                  |       |  |  |
|    | 2. Logo positioned top right to fo                                                                                             | bllow the house style (1)        | 1     |  |  |
|    | 3. Includes a suitable title – refere                                                                                          | ence to Hotels/Accommodation (1) | 1     |  |  |
|    | 4. Hotel ID field is 2 cm wide – award the mark if the screenshot is missing but the field is obviously smaller (1)            |                                  |       |  |  |
|    | <ol> <li>Hotel Name field is 6 cm wide – only award this mark only if the<br/>screenshot shows the width change (1)</li> </ol> |                                  |       |  |  |
|    | Do not penalise for spelling errors in t                                                                                       | he title                         |       |  |  |
| b  | Data entry via form:                                                                                                    |                                  |       |  |  |
|    | Hotel ID H201                                                                                                    |                                  |       |  |  |
|    | Hotel Name Keltisch                                                                                                    | her Berg                         |       |  |  |
|    | Resort Innsbru                                                                                                    | uck                              |       |  |  |
|    | Ski Pass Yes                                                                                                    |                                  |       |  |  |
|    | Price Range Mediu                                                                                                    | m                                |       |  |  |
|    | Award 2 marks for 5 correct entries<br>Award 1 mark for 3 or 4 correct entries<br>Award no marks for 0, 1 or 2 correct e       | ntries                           | 2     |  |  |

| A2 | Query:         |                              |                     |                        |                          |                  |   |
|----|----------------|------------------------------|---------------------|------------------------|--------------------------|------------------|---|
| С  |                |                              |                     |                        |                          |                  |   |
|    | Length of stay |                              | Price Range         | Hotel Name             | Resort                   | Ski Pass         |   |
|    | Bookings       | Hotels                       | Hotels              | Hotels                 | Hotels                   | Hotels           |   |
|    | =14            | $\checkmark$                 | $\checkmark$        |                        | -"Oborgurg!"             | Yes              |   |
|    | = 14           |                              |                     |                        | ="Obergurgl"             | Yes              |   |
|    | Correct c      | riteria: Obergu              | ral, 14 night       | s, Ski Pass            |                          |                  |   |
|    |                | 5                            | 5, 5                | ,                      |                          |                  |   |
|    | 1 & 2. Av      | ward 2 marks fo              | or all 3 correct    | ct criteria            |                          |                  | 2 |
|    | A              | ward 1 mark fo               | r 2 correct c       | riteria                |                          |                  |   |
|    |                | ward no marks                |                     |                        |                          |                  |   |
|    |                |                              |                     |                        |                          |                  |   |
|    | Result of      | Query:                       |                     |                        |                          |                  |   |
|    | itesuit of     | Query.                       |                     |                        |                          |                  |   |
|    | Hotel ID       | - Price Range                | - Hotel             | Name                   |                          |                  |   |
|    | H118           | High                         | Herrenhaus          | Hume                   |                          |                  |   |
|    | H103           | Low                          | Alpen Haus          |                        |                          |                  |   |
|    |                |                              |                     |                        |                          |                  |   |
|    | 3. C           | orrect fields onl            | y in any ord        | er – <b>Hotel ID</b> , | Price Range              | and <b>Hotel</b> |   |
|    |                | <b>ame</b> (1)               | <i>,</i>            | ,                      | 5                        |                  | 1 |
|    |                |                              |                     |                        |                          |                  |   |
|    | ⊿ Fi           | elds displayed i             | n the correc        | t order (as shi        | (1)                      |                  |   |
|    | 4. FI          | elus uispiayeu i             | in the correc       |                        | JWH) (1)                 |                  | 1 |
|    |                |                              | •                   |                        |                          |                  |   |
|    | 5. H           | otel ID - sorted             | in descendi         | ng order (T)           |                          |                  | 1 |
|    |                |                              |                     |                        |                          |                  |   |
| d  | Query:         |                              |                     |                        |                          |                  |   |
| 6  | Query.         |                              | -1                  |                        |                          |                  |   |
|    |                | Field: Email<br>Table: GUEST |                     | rst Name<br>JEST       | Date of Birth<br>GUEST   |                  |   |
|    |                | Sort:                        |                     | 5251                   | GOLDI                    |                  |   |
|    |                | Show:                        | $\checkmark$        | $\checkmark$           | $\checkmark$             |                  |   |
|    |                | Criteria:                    |                     |                        | Like "**/**1990"         |                  |   |
|    |                | or:                          |                     |                        |                          |                  |   |
|    |                |                              |                     |                        |                          |                  |   |
|    | Results o      | f query:                     |                     |                        |                          |                  |   |
|    |                |                              |                     |                        |                          |                  |   |
|    |                | Email                        |                     | First Name             | Date of Birth            |                  |   |
|    |                | ziggy@talk.c                 |                     | Ziggy                  | 04/02/1990               |                  |   |
|    |                | norman@fc                    |                     | Norman                 | 16/05/1990               |                  |   |
|    |                | johann@cha<br>robertsd@ta    |                     | Johann                 | 03/10/1990               |                  |   |
|    |                | _                            |                     | Delphine               | 31/10/1990               |                  |   |
|    |                | owenl@virg<br>lunayang@d     |                     | Laia<br>Luna           | 14/12/1990<br>29/12/1990 |                  |   |
|    |                | landyange                    |                     | 20110                  | 23/ 12/ 1330             |                  |   |
|    |                | <i>c</i> –                   |                     |                        |                          |                  |   |
|    | 1. Lo          | ogo from Task A              | a position          | ed top right (1        | 1)                       |                  | 1 |
|    |                |                              |                     |                        |                          |                  |   |
|    | 2. In          | cludes a suitab              | e title - refe      | rence to 1990          | (1)                      |                  | 1 |
|    |                |                              |                     |                        |                          |                  |   |
|    | 3. SI          | nows <b>Email</b> , Firs     | st Name and         | d Date of Birt         | <b>th</b> in that orde   | r (1)            | 1 |
|    |                |                              |                     |                        |                          |                  |   |
|    | 4. D           | isplays the corre            | ect <b>6</b> record | 5 (1)                  |                          |                  | 1 |
|    |                |                              |                     | - ( )                  |                          |                  | 1 |
|    | 5. So          | orted in ascendi             | na order of         | Date of Rirth          | - Zigay down             | to Lupe (1)      | _ |
|    | J. 30          |                              | ng older of         |                        | ∠iggy uown               |                  | 1 |
|    |                | - turing t                   |                     |                        |                          |                  |   |
|    | 6. N           | o truncation (1)             |                     |                        |                          |                  | 1 |

| <b>A2</b><br>e (i) | Identify the type of relationship that will be needed between the <b>HOTEL</b> table and the <b>BOOKING</b> table.                                      |    |
|--------------------|----------------------------------------------------------------------------------------------------|----|
|                    | One to many.                                                                                                    | 1  |
|                    | Accept alternative notations e.g. 1:M, 1:N                                                                                                    |    |
| e (ii)             | Explain <b>one</b> reason why referential integrity should be enforced for relationships in a database.                                                 |    |
|                    | It is a form of data validation (1) so it makes sure that invalid data cannot be entered into any two of the tables (1)                                 | 2  |
|                    | System of rules that ensure database data is valid (1) so that you cannot accidentally delete a record in one table if it exists in a related table (1) |    |
|                    | You cannot accidently delete a record (1) because it is a foreign key in another table (1)                                                              |    |
|                    | Invalid data cannot be entered (1) because the foreign key must exist as a primary key first (1)                                                        |    |
| e (iii)            | State the name of the table that would have its data entered last.                                                                                      |    |
|                    | BOOKING                                                                                                    | 1  |
| e (iv)             | Explain <b>one</b> reason why <b>Like</b> " <b>*haus*</b> " would be used in a database search                                                          |    |
|                    | To return any occurrence of hotels with haus in their name (1) because without it there would be no hotel with just the name haus (1)                   | 2  |
|                    | Total for Task A2                                                                                                    | 24 |

| A3    | Web authoring                                                                                                    |   |
|-------|----------------------------------------------------------------------------------------------------|---|
| a (i) | Ignore all spelling and case                                                                                          |   |
|       | The home page design:                                                                                                 |   |
|       | Company Name                                                                                                    |   |
|       | Page Title                                                                                                    |   |
|       | Introductory Text Image                                                                                               |   |
|       | Ноте 200рх х<br>200рх                                                                                                 |   |
|       | Ski Lessons                                                                                                    |   |
|       | Image 200px x                                                                                                    |   |
|       | 200px                                                                                                    |   |
|       | Please contact us on (email address) for further information                                                          |   |
|       | The home page:                                                                                                    |   |
|       | The nome page.                                                                                                    |   |
|       | 1. <h1> (Company Name – allow TSR) <b>and</b> <h2> (Page Title – accept any</h2></h1>                                 | 1 |
|       | appropriate page title) – h1 <b>and</b> h2 must be included on the correct sections – company name and page title (1) |   |
|       | sections – company name and page title (1)                                                                            |   |
|       | 2. <u> used on Page Title (1)</u>                                                                                     | 1 |
|       | 3. Background - Blue Gray (#98AFC7) <b>and</b> Introductory Text - White                                              | 1 |
|       | (#FFFFFF) – allow the background mark if the background for the boxes                                                 |   |
|       | in the design use the correct colour (1)                                                                              |   |
|       | 4. Links appear on the left of the page <b>and</b> appropriate text is in the                                         | 1 |
|       | centre <b>and</b> images (any number of images) are on the right of the page<br>(1)                                   |   |
|       |                                                                                                    |   |
|       | 5. All images are the correct size (200px x 200px) (1)                                                                | 1 |
|       | 6. Images are vertically aligned (1)                                                                                  | 1 |
|       |                                                                                                    | 1 |
|       | 7. Links appear one above the other (1)                                                                               | 1 |
|       | 8. One image links to http://www.theskirun.net (1)                                                                    | 1 |
|       | 9. Email link - mailto: sam@tsr.net (1)                                                                               | 1 |
|       | 10. Home page consistent with the design structure – ignore the text in the footer (1)                                | 1 |

| A3      | Page title – Reference to Lessons (1)                                                                                                    |                                     |                                               |                      |   |  |  |
|---------|----------------------------------------------------------------------------------------------------|-------------------------------------|-----------------------------------------------|----------------------|---|--|--|
| a (ii)  |                                                                                                    |                                     | and an advertised to a state                  |                      | 1 |  |  |
|         | I. HIML ta                                                                                                    | ble included (do                    | not award marks for a tab                     | ie created in word): | 1 |  |  |
|         | Time                                                                                                    | Area to meet                        | Instructors                                   |                      |   |  |  |
|         | 09.00 - 11.00                                                                                                    | Green area                          | Johann, Kris, Melody                          |                      |   |  |  |
|         | 11.15 – 13.15                                                                                                    | Blue area                           | Charlotte, Bruno, Maria                       |                      |   |  |  |
|         | 13.30 – 16.00 Red area Heidi, Soloman, Ceillan                                                                                                    |                                     |                                               |                      |   |  |  |
|         | <ol> <li>Appropriate use of table elements – award the mark if an appropriate<br/>table has been created in HTML (1)</li> </ol>                          |                                     |                                               |                      |   |  |  |
|         | 3. Border s                                                                                                    | et to any approp                    | oriate px size (1)                            |                      | 1 |  |  |
|         |                                                                                                    | ntent - relevant<br>SITE document ( | information included in the<br>1)             | e table taken from   | 1 |  |  |
| a (iii) | HTML shows functioning link from <b>Home page</b> to <b>Ski Lessons</b> page <b>OR</b> functioning link from <b>Ski Lessons</b> page to <b>Home page</b> |                                     |                                               |                      |   |  |  |
|         | <a href="xxxxxx&lt;/th&gt;&lt;th&gt;.html">xxxxxx<!--</th--><th>a&gt;</th><th></th><th></th></a>                                                         | a>                                  |                                               |                      |   |  |  |
| b       | HTML changes:<br>1. Any text                                                                                                    | element colour                      | changed to – Indigo (#4B0                     | 082) (1)             | 1 |  |  |
|         | 2. Right alig                                                                                                    | gn the contact d                    | etails (email address) (1)                    |                      | 1 |  |  |
|         | Award these marks if the candidate has presented the final web page with the changes showing. Accept the change of text colour if it shows blue.         |                                     |                                               |                      |   |  |  |
|         | Do not award the right align mark for anything other than the footer section.                                                                            |                                     |                                               |                      |   |  |  |
| c (i)   | <img src="slalon&lt;/th"/> <th>n.jpg alt="Image</th> <th>e of skier"&gt;</th> <th></th> <th></th>                                                        | n.jpg alt="Image                    | e of skier">                                  |                      |   |  |  |
|         | State <b>one</b> reasor                                                                                                    | n why the code w                    | ill not display the image                     |                      |   |  |  |
|         |                                                                                                    | around the imag<br>m.jpg" alt="Imag | ge – the image will not disp<br>ge of skier"> | olay                 | 1 |  |  |

|                     | Easily follows house style<br>The developer can concentrate on the content / does not have to think about                                               |   |
|---------------------|----------------------------------------------------------------------------------------------------|---|
|                     | To ensure consistency between pages<br>Saves time (accept quicker)                                                                                      | 1 |
| c (iii)             | Give <b>one</b> advantage of using a template when setting up web pages                                                                                 |   |
|                     | Images are often used to provide information that is not included in the main text (1) so users can see still be provided with the full information (1) |   |
|                     | Images provide context to the information presented (1) which makes it clear to users what is being shown (1)                                           |   |
|                     | Some people have limited bandwidth (1) so they would not be able to download the image data (1)                                                         |   |
|                     | Some people are visually impaired (1) which means they will still know what the image is (1)                                                            |   |
| C (II)              | If the image does not display (1) then users would still know what the image is (1)                                                                     | 2 |
| <b>A3</b><br>c (ii) | Explain <b>one</b> reason why alt text has been used on the image                                                                                       |   |

|                   |                                                                                              |                                                  | Answe                                                     | r                 |           |               |              | Marks   |
|-------------------|----------------------------------------------------------------------------------------------|--------------------------------------------------|-----------------------------------------------------------|-------------------|-----------|---------------|--------------|---------|
|                   | Section B                                                                                    |                                                  |                                                           |                   |           |               |              |         |
| B1                | Spreadsheets                                                                                 |                                                  |                                                           |                   |           |               |              |         |
|                   |                                                                                              |                                                  |                                                           |                   |           |               |              |         |
|                   |                                                                                              | A                                                | В                                                         | с                 | D         | E             |              |         |
|                   |                                                                                              |                                                  | Ski Informa                                               |                   | 21        |               |              |         |
|                   | 1                                                                                            | ,<br>,                                           |                                                           |                   | <b>41</b> |               |              |         |
|                   | 3                                                                                            | Member Name                                      | Member Type                                               | Equipment<br>Hire | Ski Pass  | Total<br>Cost |              |         |
|                   | 4                                                                                            |                                                  | Level 1 (Beginners)                                       | € 230             | € 150     | € 380         |              |         |
|                   | 5                                                                                            |                                                  | Level 2 (Intermediate)                                    | € 280             |           |               |              |         |
|                   | 6                                                                                            |                                                  | Level 3 (Advanced)<br>Level 1 (Beginners)                 | € 340<br>€ 230    |           |               |              |         |
|                   | 8                                                                                            |                                                  | Level 1 (Beginners)                                       | € 230             |           |               |              |         |
|                   | 9                                                                                            | -                                                | Level 2 (Intermediate)                                    | € 280             |           |               |              |         |
|                   | 10                                                                                           | Emmanuel                                         | Level 3 (Advanced)                                        | € 340             | €120      | € 460         |              |         |
|                   |                                                                                              | l Arlo                                           | Level 3 (Advanced)                                        | € 340             |           |               |              |         |
|                   |                                                                                              | 2 Polly                                          | Level 2 (Intermediate)                                    | € 280             |           |               |              |         |
|                   |                                                                                              | 3 Johann<br>1 Shay                               | Level 3 (Advanced)                                        | € 340<br>€ 280    |           |               |              |         |
|                   |                                                                                              | Gonnor                                           | Level 2 (Intermediate)<br>Level 1 (Beginners)             | € 280             |           | i i           |              |         |
|                   |                                                                                              | 5 Ziggy                                          | Level 1 (Beginners)                                       | € 230             |           |               |              |         |
|                   |                                                                                              | 7 Luna                                           | Level 3 (Advanced)                                        | € 340             | €120      | €460          |              |         |
|                   |                                                                                              | 3 Aashish                                        | Level 2 (Intermediate)                                    | € 280             | € 150     | €430          |              |         |
|                   | 19                                                                                           |                                                  |                                                           |                   |           |               |              |         |
|                   | 20                                                                                           | ) Total Cost of Eq                               | uipment Hire                                              | € 4,250           |           | 1             |              |         |
|                   |                                                                                              |                                                  |                                                           |                   |           |               |              |         |
| a (i)             | New row inserted Information 202                                                             |                                                  | op of the spread                                          | sheet and         | l inclu   | de the l      | neading 'Ski | 1       |
|                   |                                                                                              | <u> </u>                                         |                                                           |                   |           |               |              |         |
| a (ii)            | Row 1 merged                                                                                 |                                                  | ed (A1:E1)                                                |                   |           |               |              | 1       |
| a (ii)<br>a (iii) | Heading format                                                                               | and centre                                       | ed (A1:E1)                                                |                   |           |               |              | 1       |
|                   | Heading format<br>• serif                                                                    | and centre                                       | ed (A1:E1)                                                |                   |           |               |              |         |
|                   | Heading format                                                                               | and centre                                       | ed (A1:E1)                                                |                   |           |               |              | 1       |
|                   | Heading format<br>serif<br>bold                                                              | and centre                                       | ed (A1:E1)<br>an the rest of the                          | e text            |           |               |              | 1       |
|                   | Heading format<br>• serif<br>• bold                                                          | and centre                                       |                                                           | e text            |           |               |              | 1       |
| a (iii)           | Heading format<br>• serif<br>• bold<br>• larger si<br>Header:                                | and centre<br>tted:<br>ze font tha               |                                                           |                   |           |               |              | 1       |
| a (iii)<br>a (iv) | Heading format<br>serif<br>bold<br>larger si<br>Header:<br>Completed: dat                    | and centre<br>tted:<br>ze font tha<br>e of exam  | an the rest of the<br>(from 26/04/202                     | 21)               |           |               |              | 1       |
| a (iii)           | Heading format<br>serif<br>bold<br>larger si<br>Header:<br>Completed: dat<br>New row inserte | and centre<br>tted:<br>ze font that<br>e of exam | an the rest of the<br>(from 26/04/202<br>duced height (as | 21)<br>row 2)     |           |               |              | 1 1 1 1 |
| a (iii)<br>a (iv) | Heading format<br>serif<br>bold<br>larger si<br>Header:<br>Completed: dat<br>New row inserte | and centre<br>tted:<br>ze font that<br>e of exam | an the rest of the<br>(from 26/04/202                     | 21)<br>row 2)     | n mac     | de to th      | e height     | 1 1 1 1 |

| B1      | Cost of Equipment Hire                                                                                                    |   |
|---------|----------------------------------------------------------------------------------------------------|---|
| b (i)   | 1. Use of correct function (=VLOOKUP <b>or</b> =LOOKUP) for Equipment Hire                                                                                                    | 1 |
|         | 2. Use of correct lookup value (B4) for Equipment Hire                                                                                                    | 1 |
|         | <ol> <li>Use of correct table array (Details!A\$14:B\$16) / lookup vector<br/>(Details!A\$14:A\$16)</li> </ol>                                                                                 | 1 |
|         | <ol> <li>Use of correct column index number (2) OR use of correct results<br/>vector (Details!B\$14:B\$16)</li> </ol>                                                                          | 1 |
|         | Examples:<br>=VLOOKUP(B4,Details!A\$14:B\$16,2,0) <b>OR</b> =VLOOKUP(B4,Details!A\$14:B\$16,2)                                                                                                 |   |
|         | =LOOKUP(B4,Details!A\$14:A\$16,Details!B\$14:B\$16)                                                                                                    |   |
|         | Accept without use of absolute referencing<br>Allow named ranges and allow absence of final argument in VLOOKUP (,0)                                                                           |   |
| b (ii)  | Cost of the Ski Pass that includes a 20% discount if the cost of the equipment hire is more than 300€                                                                                          |   |
|         | =If(C4>300,                                                                                                    | 1 |
|         | Details!B\$18-Details!B\$18*20%, <b>OR</b> Details!B\$18*80%,                                                                                                    | 1 |
|         | Details!B\$18)                                                                                                    | 1 |
|         | Accept without use of absolute referencing                                                                                                    |   |
| b (iii) | <b>Total cost of the Equipment Hire and the Ski Pass</b><br>=C4+D4                                                                                                    | 1 |
|         | Allow =SUM(C4:D4)                                                                                                    | I |
| b (iv)  | Replicate functions <b>and</b> formulae for <b>all</b> other members using absolute cell<br>referencing:<br>• Equipment Hire<br>• Ski Pass<br>• Total Cost (absolute referencing not required) | 1 |
| b (v)   | Total cost of Equipment Hire                                                                                                    | 1 |
|         | =SUM(C4:C18)                                                                                                    | 1 |
| l       | Allow the function to appear in any cell                                                                                                    |   |

| B1     | Spreadsheet formatting:                                              |                                 |                 |                 |           |             |    |
|--------|----------------------------------------------------------------------|---------------------------------|-----------------|-----------------|-----------|-------------|----|
| С      | 1. Cur                                                               | rrency showing € w              | vith no decimal | places          |           |             | 1  |
|        | 2. Headings wrapped to use space efficiently – allow for one heading |                                 |                 |                 |           |             |    |
|        | 3. All                                                               | data visible – cell d           | contents, colum | nn labels (no t | runcation | )           | 1  |
|        | 4. Row and column headings and page header displayed                 |                                 |                 |                 |           |             | 1  |
|        |                                                                      | A                               | В               | С               | D         |             |    |
|        |                                                                      | 1 Ski runs                      |                 |                 |           |             |    |
|        |                                                                      | 2 Total length in km            | 108             |                 |           |             |    |
|        |                                                                      | 3                               |                 |                 |           |             |    |
|        |                                                                      | 4 Ski run type                  | Length in km    | % length of run |           |             |    |
|        |                                                                      | 5 Blue                          | 54              | 50              | 50%       |             |    |
|        |                                                                      | 6 Red                           | 36              | 33              | 33%       |             |    |
|        |                                                                      | 7 Black                         | 18              | 17              | 17%       | _           |    |
|        |                                                                      | 9                               |                 |                 |           |             |    |
|        |                                                                      | 10 Average ski run              | 36              |                 |           |             |    |
|        |                                                                      | 11                              | 50              |                 |           |             |    |
|        |                                                                      |                                 |                 |                 |           |             |    |
| d (i)  | DETAILS w                                                            | vorksheet:                      |                 |                 |           |             |    |
|        | =B5*100/\$<br>=B5*100/B                                              | \$2                             |                 |                 |           |             | 1  |
|        |                                                                      | 'B2 then the use of             |                 | rmat            |           |             |    |
| d (ii) | Average le<br>=AVERAGE                                               | ength of all the sl<br>E(B5:B7) | ki runs         |                 |           |             | 1  |
|        |                                                                      |                                 |                 |                 | Total     | for task B1 | 21 |

| B2 | Filtered to show only Le      | vel 3 members       |            |      |                   | 1 |
|----|-------------------------------|---------------------|------------|------|-------------------|---|
|    | Displaying only the <b>Me</b> | mber Name and 1     | Total Cost |      |                   | 1 |
|    | ۷.                            |                     |            |      |                   |   |
|    | 3                             | Member Name 💌       | Total Cost | Ŧ    |                   |   |
|    | 6                             | Zahid               | €4         | 160  |                   |   |
|    | 10                            | Emmanuel            | €4         | 160  |                   |   |
|    | 11                            | Arlo                | €4         | 160  |                   |   |
|    | 13                            | Johann              | €4         | 160  |                   |   |
|    | 17                            | Luna                | €4         | 160  |                   |   |
|    | Do not penalise if there      | is data at the bott | com of the | of t | he spreadsheet    |   |
|    |                               |                     |            |      | Total for Task B2 | 2 |

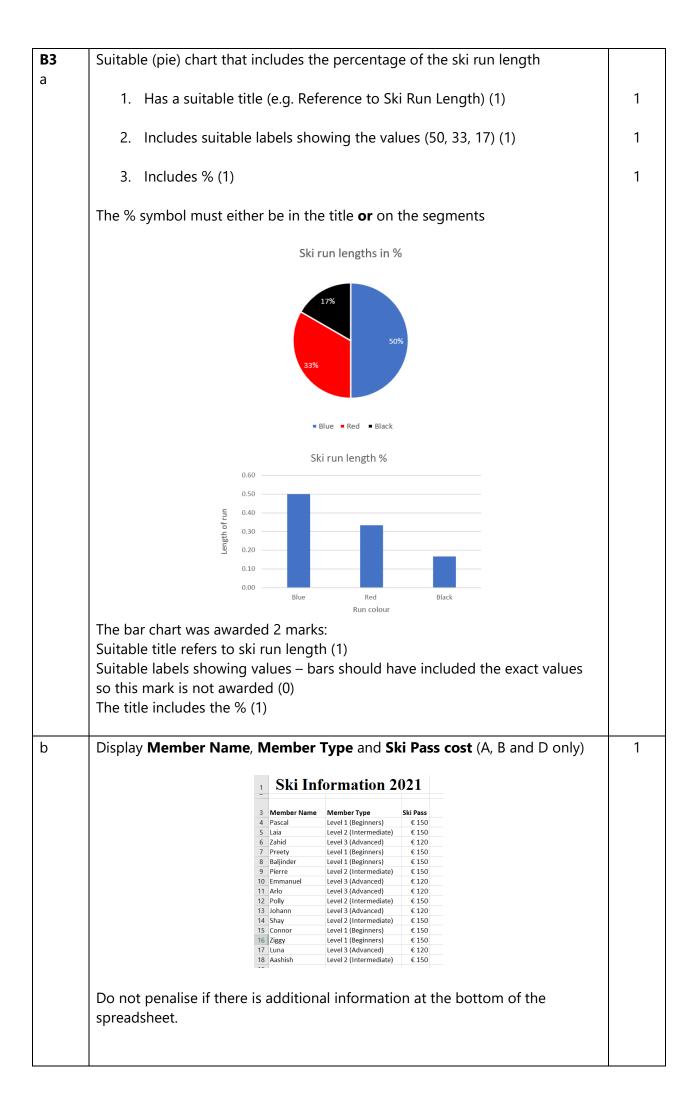

| B3     |                                                                                |   |
|--------|--------------------------------------------------------------------------------|---|
| c (i)  | A B<br>1 Hotel Star Ratings                                                    |   |
|        | 2     Hotel Name     Star Rating       3     Das Konservatorium     5          |   |
|        | 4 Haus Montain 3                                                               |   |
|        | 6 Keltisch Resort 5                                                            |   |
|        | 7 Hotel Flussfer 4<br>8 Haus Wald 4                                            |   |
|        | 9 Hotel Ski 5<br>10 Hotel mit grünem Blick 5                                   |   |
|        | 11Skigebiet412Die Hütte3                                                       |   |
|        | 13 Haus Sloeden 5                                                              |   |
|        | 14         Gurgl ski resort         3           15         =COUNTIF(B3:B14,B7) |   |
|        |                                                                                |   |
|        | =COUNTIF(B3:B14,B7) has been used in cell B15                                  |   |
|        | For the description, award <b>one</b> mark for any 3 of:                       |   |
|        | Tor the description, award <b>one</b> mark for any 5 of.                       |   |
|        | 1. It looks in the range of cells R2 to R14                                    |   |
|        | 1. It looks in the range of cells B3 to B14                                    | 1 |
|        |                                                                                |   |
|        | 2. It compares the value of the cells to match the content of cell B7          | 1 |
|        | (which is 4 star rating)                                                       |   |
|        |                                                                                | 1 |
|        | 3. It returns a value of 3                                                     |   |
|        | OR                                                                             |   |
|        | 1. It compares the values in the range B3:B14                                  |   |
|        |                                                                                |   |
|        | 2. With the value in B7                                                        |   |
|        |                                                                                |   |
|        | 3. And returns the number of matches                                           |   |
|        |                                                                                |   |
|        | Must refer to given example rather just generic comments                       |   |
|        | Must refer to given example rather just generic comments                       |   |
| - (::) |                                                                                |   |
| c (ii) |                                                                                |   |
|        | ASki_run_information - : × ✓                                                   | 1 |
|        |                                                                                |   |
|        | A B<br>1 Ski runs                                                              |   |
|        | 2 Total length in km 108                                                       |   |
|        | 3<br>4 Ski run type Length in km                                               |   |
|        | 5 Blue 54                                                                      |   |
|        | 6         Red         36           7         Black         18                  |   |
|        |                                                                                |   |
|        |                                                                                |   |
|        | State the feature labelled A                                                   |   |
|        | Named range                                                                    |   |
|        |                                                                                |   |
|        | Total for Task B3                                                              | 8 |
|        |                                                                                | U |

| B4 | 1. | Heading (Welcome to the Ski Run) <b>and</b> sub-heading (Ski lessons offered:) formatted                                                                                                    | 1 |
|----|----|----------------------------------------------------------------------------------------------------|---|
| а  |    | appropriately                                                                                                    |   |
|    | 2. | Use of bullets/sub bullets to match instructions                                                                                                    | 1 |
|    |    | Welcome to The Ski Run<br>Ski lessons offered:                                                                                                    |   |
|    |    | <ul> <li>private</li> <li>must be pre-booked</li> </ul>                                                                                                    |   |
|    |    | o requires a 10% deposit                                                                                                    |   |
|    |    | <ul> <li>group         <ul> <li>beginners</li> <li>intermediate</li> <li>advanced</li> </ul> </li> </ul>                                                                                                    |   |
|    |    | Sam's Ski School                                                                                                    |   |
|    |    | Private Ski Lessons2020/20212 hours am200€pm210€3 hours am300€pm220€4 hours am300€ $368€$ $5$ hours am5 hours am368€ $420€$ $5$ days6 hours am420€ $282€$ I day1 day100€5 days2 16€6 days308€4 days254€Extra day50€ |   |
|    | 3. | Appropriate number of columns and rows (1)                                                                                                    | 1 |
|    | 4. | Any evidence of merging cells (1)                                                                                                    | 1 |
|    | 5. | <ul> <li>Cells merged follow the design (1)</li> <li>Sam's Ski School</li> <li>Private Ski Lessons</li> <li>Group Ski Lessons</li> <li>Blank section</li> </ul>                                                     | 1 |
|    | 6. | Sam's Ski School heading – centred horizontally <b>and</b> vertically (1)                                                                                                    | 1 |
|    | 7. | <ul> <li>Other alignment (1)</li> <li>Private Ski Lessons and Group Ski Lessons – left aligned</li> <li>Dates appear to the right of the rows</li> </ul>                                                            | 1 |
|    | 8. | Text colour – appropriate use of colour contrast on the content of the cells (1)                                                                                                    | 1 |
|    | 9. | Sam's Ski School – size 28 <b>and</b> serif font (1)                                                                                                    | 1 |
|    | 10 | . Appropriate use of shading that follows the design (1)                                                                                                    | 1 |
|    | 11 | <ul> <li>Content – time and money cells (1)</li> <li>Sans-serif font</li> <li>Smaller font size than headings</li> <li>Euro symbol</li> </ul>                                                                       | 1 |
|    | 12 | . The table follows the provided design (1)                                                                                                    | 1 |
|    | 13 | . The fact sheet is fit for purpose (1)                                                                                                    | 1 |

| <b>B4</b> | Explain <b>one</b> improvement you would make to the table.                                                                                         |    |
|-----------|----------------------------------------------------------------------------------------------------|----|
| b (i)     | Changing colours of the background and text (1) so that the text is clearer to read (1)                                                             | 2  |
|           | Different use of font styles, sizes, enhancements (1) so that the text stands out more when reading (1)                                             |    |
|           | Size of table due to font size choices (1) so the information is clearly displayed (1)                                                              |    |
|           | Learners will provide their own improvements with an appropriate expansion                                                                          |    |
| b (ii)    | Explain <b>one</b> reason why 'Save As' is used rather than 'Save' when saving a file.                                                              |    |
|           | Save as allows you to change the filename (1) so that you can save a file with something other than the default name provided (1)                   | 2  |
|           | Save as allows you to change the file destination (1) so that you can save a file anywhere other than the default destination (1)                   |    |
|           | Save as allows you to change the file format (1) so that you can save a file in any format other than the default format (1)                        |    |
|           | Save as allows for version control (1) so you can go back to earlier versions (1)                                                                   |    |
| b (iii)   | Spelling and grammar tools have been used to check some text.                                                                                       |    |
|           | Explain <b>one</b> reason why proofreading is still required.                                                                                       |    |
|           | The software may be set to a different country (1) so although the word is spelt correctly in that language, the software thinks it is an error (1) | 2  |
|           | The word used may be a name (1) which as there are so many different names it is impossible for the software to recognise it (1)                    |    |
|           | The word may be so badly spelt (1) which means the software has no idea of what the word should be so won't recognise it (1)                        |    |
|           | The word may be a homonym/spelt correctly (1) but not in the right context (1)                                                                      |    |
|           | Total for Task B4                                                                                                    | 19 |

Pearson Education Limited. Registered company number 872828 with its registered office at 80 Strand, London, WC2R 0RL, United Kingdom